## **PROCUREMENT SOURCING SUPPLIER SALES & INCENTIVE FORM: INSTRUCTIONS**

Please provide the total sales volume associated with the UC Agreements/Contracts for the requested quarter. Once you have completed all fields on this page, click the "Next Page" button to access the second part of the form. All required fields are designated with (\*). This form should be completed even if you have \$0 sales to report for the current reporting period.

## **PAGE 1 – Supplier Information**

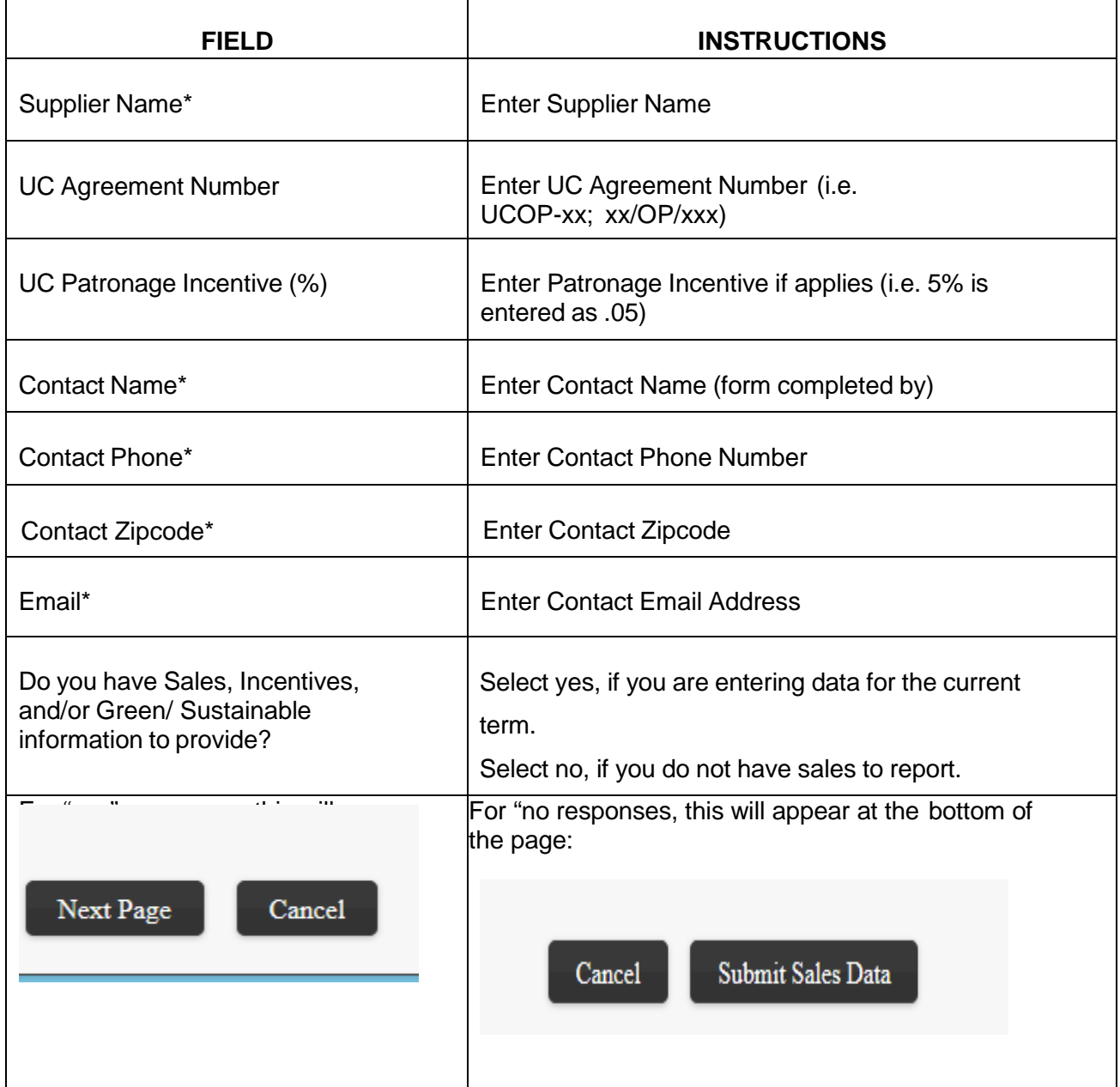

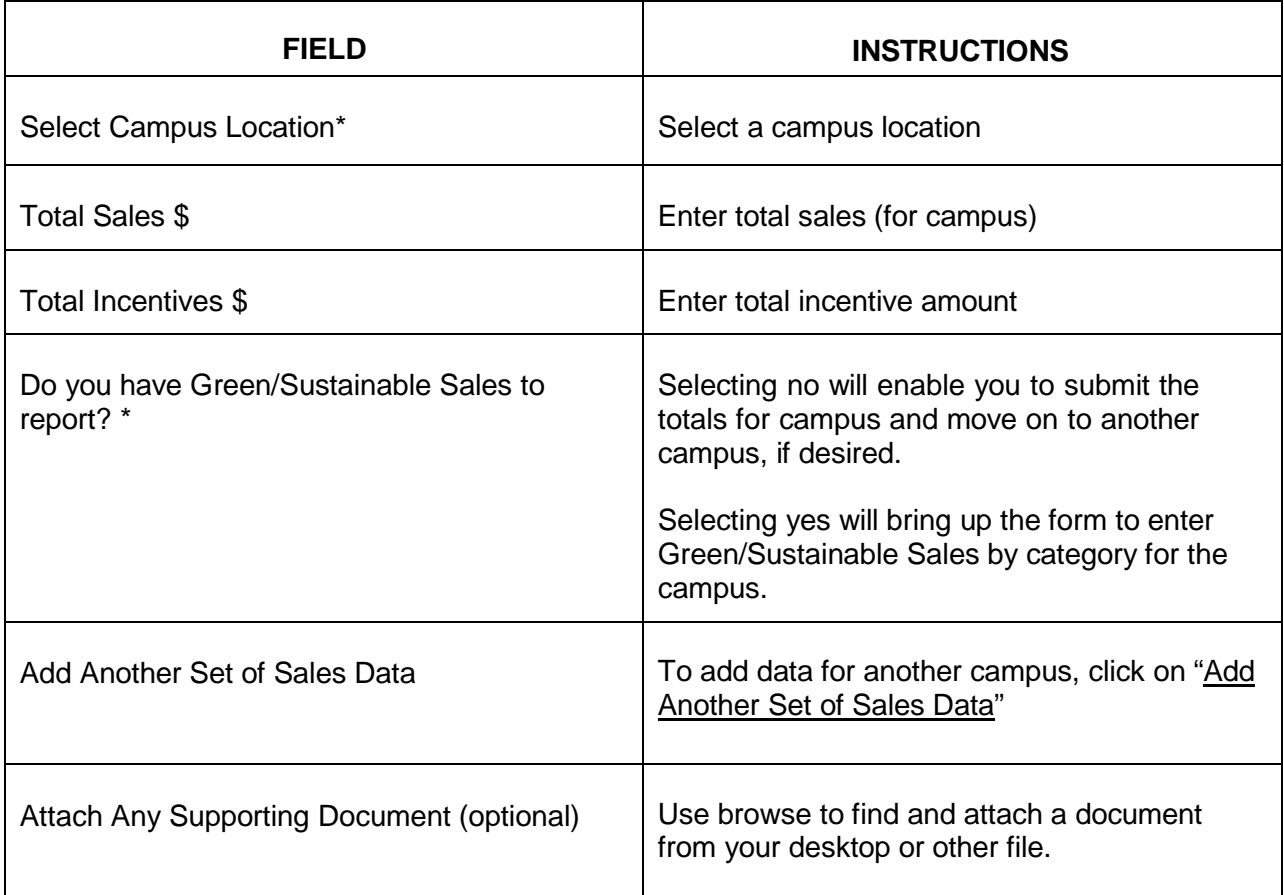

Click on Submit Sales Data or…

- **Previous Page** returns you to prior page, but preserves data entered on current page.
- **Cancel** completely cancels the form; data entered lost.
- **Save my progress and resume later** saves all data entered to this point and enables return to complete entry at a later time. Must enter email & create a password for later access.
- **Resume a previously saved form** using the email and password previously entered enables return to a form in progress.